POT S' Student Placement Online Tool

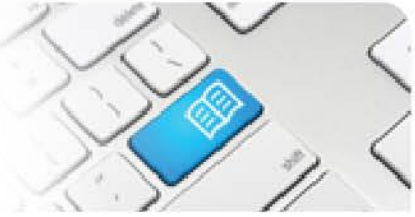

## **EPRef-07– Education Provider Reference Sheet – Assigning a Student to an Area.**

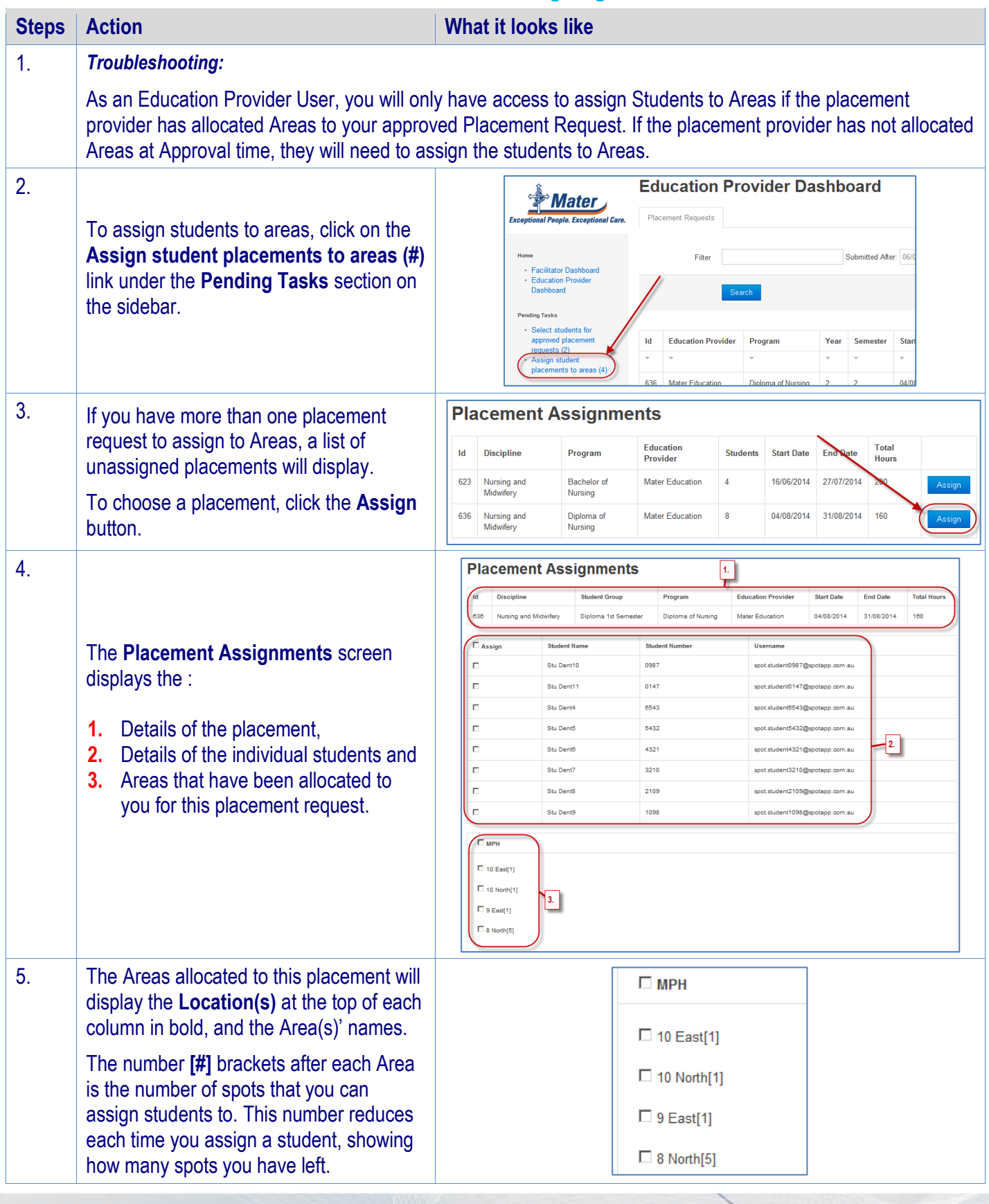

## **SPOT** Student Placement Online Tool

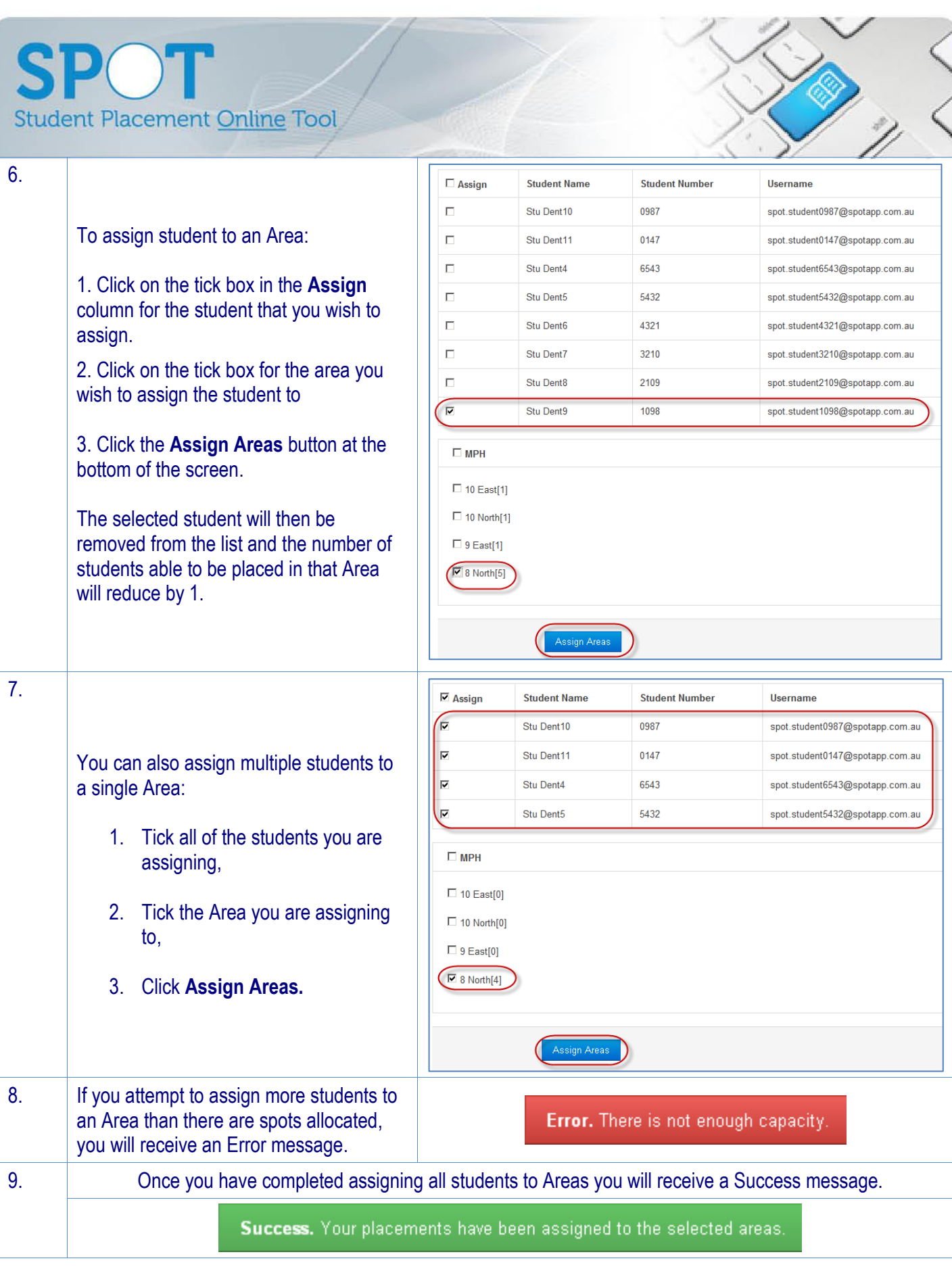